# **The LINK | Article Submission**

ψĤ

The LINK is a publication that NACURH, Inc. has created to educate and inform students, administrators, alumni, and partners on happenings within the corporation. If you are interested in submitting content for the Fall 2020 issue, please complete the information below no later than Sunday, October 25, 2020 at 11:59:59 EST. Please email Noheli Serrano at nae@nacurh.org with questions.

We have seen change like we've never seen before this past year. Despite the challenges we've faced and will continue to face throughout this next year, higher education has become more innovative than ever. It can be easy during these times to feel discouraged or lose yourself in the challenges, especially when you're being looked to for leadership. During our first virtual NACURH Annual Conference this past May, keynote speaker James Robilotta asked us, **"What would you do, how would you lead if you knew that you, in fact, were enough?"**

For this issue of The LINK, look into yourself and answer the question, **"how would you lead if you were enough?" How have you stayed resilient during these challenges? How have you inspired others to stay** resilient? Was there a moment where you didn't feel like you were enough, and someone helped you find **your resiliency?**

Articles of any length are welcome! If you want to talk through some inspiration, reach out to Noheli Serrano, NACURH Associate for Engagement, at nae@nacurh.org.

#### **Name \***

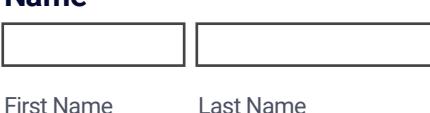

### **Regional or Campus Position \***

### **Institution and Region \***

### **Your E-mail Address \***

example@example.com

## **What type of submission are you making? \***

 $\overline{O}$ Spotlight (approximately 250 words or less)  $\overline{O}$ Article (approximately 250 to 600 words)  $\bigcirc$ Feature Spread (approximately 600+ words)  $\overline{O}$ Creative Writing Piece (i.e. poem, short story) **What topic(s) does your article deal with? \***  $\Box$  Strategic Planning

 $\Box$  NRHH

□ Advocacy & Inclusion

 $\square$  Programming

 $\square$  NACURH Services

 $\Box$  Conferences

 $\Box$  Leadership

 $\Box$  Advising

 $\blacksquare$ 

# **Title of Spotlight or Article: \***

# **Subtitle of Spotlight or Article**

### **Copy Content Here: \***

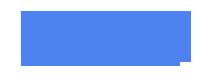